Laskuharjoitus 6 27.2.2007

Tehtävät 2, 3 ja 6 ovat kotitehtäviä. Palautus viimeistään ti 27.2. klo 10.00 kurssin laatikkoon (G-siipi, 2. kerros) tai laskareiden alussa ti 27.2. klo 10.15 assistentille.

1. Demo

Simuloi tapahtumapohjaisesti M/M/1-FIFO-jonon (parametrein  $\lambda = 1/2$  ja  $\mu = 1$ ) jononpituuden  $Q(t)$  kehitystä hetkestä 0 hetkeen  $T = 2000$  olettaen, että systeemi on alussa tyhjä,  $Q(0) = 0$ . Jononpituuteen  $Q(t)$  lasketaan kaikki hetkellä t systeemissä olevat asiakkaat, sekä odottavat että palvelussa oleva. Toteuta simulointi Matlabilla tai C:llä käyttäen satunnaislukujen generointiin sopivia kirjastofunktioita. Tee  $n = 100$ riippumatonta simulointiajoa (ts. käytä satunnaislukujen generoinnissa eri siemenlukua eri simulointiajoissa). Laske kussakin simulointiajossa keskimääräinen jononpituus  $X$ aikavälillä  $[T_0, T]$ , missä  $T_0 = 1000$ , kaavasta

$$
X = \frac{1}{T - T_0} \int_{T_0}^{T} Q(t) dt.
$$

Näin saat *n* havaintoa  $X_1, X_2, \ldots, X_n$  kyseisestä suureesta.

(a) Tulosta näistä havainnoista lasketut keskiarvot  $\bar{X}_m$ ,  $m = 10, 20, \ldots, 100$ , missä siis

$$
\bar{X}_m = \frac{1}{m} \sum_{i=1}^m X_i.
$$

(b) Tulosta lisäksi näistä havainnoista lasketut otoshajonnat  $S_m$ ,  $m = 10, 20, \ldots, 100$ , missä siis

$$
S_m = \sqrt{\frac{1}{m-1} \sum_{i=1}^{m} (X_i - \bar{X}_m)^2}.
$$

- (c) Laske ja tulosta lopuksi havaintojen keskiarvojen  $\bar{X}_m$ ,  $m = 10, 20, \ldots, 100$ , luottamusvälit 95%:n luottamustasolla olettaen, että havainnot ovat riippumattomia ja samoin jakautuneita noudattaen normaalijakaumaa, jonka varianssi on kuitenkin tuntematon.
- 2. Kotitehtävä

Satunnaislukujen generointi.

- (a) Generoi 4 (pseudo)satunnaislukua jakaumasta  $U(0, 1)$  käyttäen luennoilla esitettyä MCG-algoritmia (Luentokalvo 11/25) parametrein  $m = 2^{31} - 1$ ,  $a = 16807$  ja  $Z_0 = 920107.$
- (b) Generoi (a)-kohdan satunnaislukuja käyttämällä 4 satunnaislukua kustakin seuraavasta jakaumasta:  $U(1, 2)$ , Geom $(0.5)$ , Exp $(2)$ . Käytä luentokalvoissa esiteltyjä menetelmiä.
- 3. Kotitehtävä

Luottamusvälit.

(a) Oletetaan, että simuloinnilla on saatu seuraavat riippumattomat havainnot  $X_i$ parametrista  $\alpha$ : 2.47, 5.32, 3.63, 4.16, 2.40, 6.07. Laske 95% luottamusväli parametrille  $\alpha$  olettaen, että yksittäisen havainnon varianssi tunnetaan  $(D^2[X_i] = 2)$ .

- (b) Oletetaan, että olemme simuloineet yksinkertaista  $M/M/1$  jonojärjestelmää ja mitanneet simuloinnista N:n peräkkäisen asiakkaan jonotusajan,  $W_n$  (siis  $W_n$  on  $n:$ nen asiakkan jonotusaika). Voimme laskea helposti arvion keskimääräiselle odotusajalle,  $\bar{W} = \frac{1}{N}$ N  $\sum_{n=1}^{N} W_n$ , mutta voiko näytteiden  $W_n$  perusteella arvioida luottamusväliä ja jos ei niin miksei?
- 4. Demo

Tarkastellaan verkkoa, jossa on 4 solmua ja 10 linkkiä. Merkitään  $\mathcal{N}$ :llä solmujen joukkoa,  $\mathcal{N} = \{a, b, c, d\}$ , ja  $\mathcal{J}$ :llä linkkien joukkoa,  $\mathcal{J} = \{1, 2, ..., 10\}$ . Linkkien ominaisuudet käyvät ilmi alla olevasta taulukosta (j = linkin indeksi,  $n_i$  = lähtösolmu,  $m_i$  = määränpääsolmu,  $c_i$  = kapasiteetti).

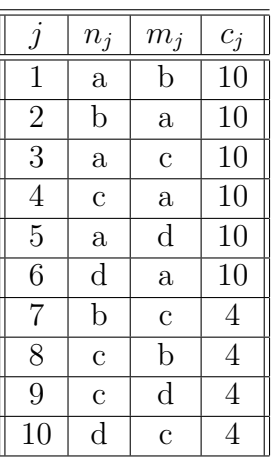

Piirrä verkon topologia. Montako OD-paria verkossa on? Montako polkua verkossa on? Montako lyhintä polkua verkossa on, kun linkeille valitaan yksikköpainot  $(w_j = 1$  kaikilla  $j$ ?

5. Demo

Jatketaan edellisen tehtävän verkon tarkastelua. Verkkoa kuormittaa alla olevan liikennematriisin T mukainen liikenne,

$$
\mathbf{T} = \left( \begin{array}{rrr} 0 & 5 & 5 & 5 \\ 5 & 0 & 2 & 2 \\ 5 & 2 & 0 & 2 \\ 5 & 2 & 2 & 0 \end{array} \right).
$$

- (a) Muotoile tästä Luentokalvon  $12/25$  mukainen kuormantasausongelma ja esitä sen ratkaisu perusteluineen.
- (b) Laske tämän optimaalisen reitityksen aiheuttamat linkkikuormat.
- 6. Kotitehtävä

Jatketaan vielä edellisten tehtävien verkon ja liikenteen tarkastelua. Oletetaan nyt, että reititykseen käytetään lyhimmän polun algoritmia yksikköpainoilla  $(w_i = 1$  kaikilla j) yhdistettyn¨a Luentokalvolla 12/17 esitettyyn ECMP-periaatteeseen.

- (a) Laske tämän lyhimmän polun reitityksen aiheuttamat linkkikuormat.
- (b) Esitä tätä parempi reititys, joka on saatu linkkipainoja muuttamalla.